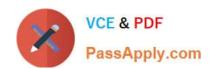

# LX0-101<sup>Q&As</sup>

CompTIA Linux+ [Powered by LPI] Exam 1

# Pass CompTIA LX0-101 Exam with 100% Guarantee

Free Download Real Questions & Answers PDF and VCE file from:

https://www.passapply.com/lx0-101.html

100% Passing Guarantee 100% Money Back Assurance

Following Questions and Answers are all new published by CompTIA
Official Exam Center

- Instant Download After Purchase
- 100% Money Back Guarantee
- 365 Days Free Update
- 800,000+ Satisfied Customers

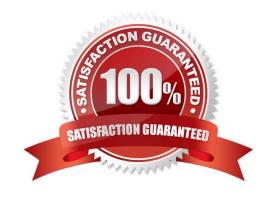

## https://www.passapply.com/lx0-101.html 2024 Latest passapply LX0-101 PDF and VCE dumps Download

#### **QUESTION 1**

| In the vi editor, v | which of the following | commands will | delete the cu | irrent line at the | e cursor and t | he 16 lines | following it ( | 17 |
|---------------------|------------------------|---------------|---------------|--------------------|----------------|-------------|----------------|----|
| lines total)?       |                        |               |               |                    |                |             |                |    |

- A. 17d
- B. 17dd
- C. 17x
- D. d17d
- E. 16d

Correct Answer: B

#### **QUESTION 2**

Which command is used to enable disk quotas on a particular filesystem? (Provide only the command, with no options or parameters)

Correct Answer: /SBIN/QUOTAON, QUOTAON

#### **QUESTION 3**

Which of the following directories contains additional information about installed packages?

- A. /usr/share/documentation
- B. /usr/local/share/documentation
- C. /usr/local/doc
- D. /usr/share/doc
- E. /usr/packages/doc

Correct Answer: D

#### **QUESTION 4**

Which of the following Debian package system commands will list all partially installed packages and suggest how to get them correctly installed?

- A. dpkg -C
- B. apt-get -u

## https://www.passapply.com/lx0-101.html 2024 Latest passapply LX0-101 PDF and VCE dumps Download

C. dpkg -Dh

D. dpkg -I

E. apt-get -y

Correct Answer: A

#### **QUESTION 5**

The system is having trouble and the engineer wants to bypass the usual /sbin/init start up and run /bin/sh. Which of the following is the usual way to pass this change to the kernel from the boot loader?

- A. Start in runlevel 1.
- B. Pass init=/bin/sh on the kernel parameter line.
- C. Pass /bin/sh on the kernel parameter line.
- D. Pass start=/bin/sh on the kernel parameter line.

Correct Answer: B

LX0-101 PDF Dumps

LX0-101 VCE Dumps LX0-101 Exam Questions